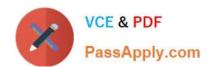

# **AD0-E708**<sup>Q&As</sup>

Adobe Commerce Business Practitioner Expert

# Pass Adobe AD0-E708 Exam with 100% Guarantee

Free Download Real Questions & Answers PDF and VCE file from:

https://www.passapply.com/ad0-e708.html

100% Passing Guarantee 100% Money Back Assurance

Following Questions and Answers are all new published by Adobe
Official Exam Center

- Instant Download After Purchase
- 100% Money Back Guarantee
- 365 Days Free Update
- 800,000+ Satisfied Customers

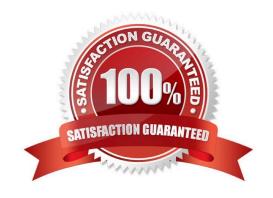

### https://www.passapply.com/ad0-e708.html 2024 Latest passapply AD0-E708 PDF and VCE dumps Download

#### **QUESTION 1**

A merchant wants to notify their customer when a product comes back in stock. Allow Alert when Product Come Back in stock was set to yes in the Magento admin panel but functionality is still not available to the customers. What action is required to correct this?

- A. Display out of the Stock must be set to yes in the Magento admin panel
- B. Allow Alert when Product Price change must be set to yes I the Magento admin panel
- C. Display produce quality must be set to yes in the Magento admin panel
- D. No additional action is required, the functionality will become available after the Catalog product index is updated by schedule

Correct Answer: D

#### **QUESTION 2**

Your finance department asks you to investigate why the carrier invoices have been higher than usual. You notice the shipping fees your customers are paying are much in comparison to what you are paying the carrier. Your solution is to setup volumetric weights on your larger sized products.

How is volumetric weight calculated?

- A. Package length x width x height
- B. Package weight x package volume
- C. Package weight x package volume x product weight
- D. Product volume/package volume

Correct Answer: A

#### **QUESTION 3**

A merchant wants to disable returns for final sale products. On the product the merchant configures Enable RMA to No. How does this setting impact RMA request?

- A. The product no longer appears on the list of products on the RMA form, even if it was ordered before Enable RMA was set to No.
- B. Any order which contains this product will become ineligible for RMA.
- C. Only customers who placed their order after Enable RMA was set to No will be unable to return this product.
- D. For all orders, the product will appear on the list of items on the RMA form, but cannot be selected.

Correct Answer: D

## https://www.passapply.com/ad0-e708.html 2024 Latest passapply AD0-E708 PDF and VCE dumps Download

#### **QUESTION 4**

The customer support channel of a store running the Magento Commerce Cloud is receiving calls from customers experiencing problem placing orders. After click the Place order button the page take a long time to load. What tool do you use to identify the issue?

- A. Fastly CDN
- B. Magento Cloud Panel
- C. New Relic APM
- D. Blackfire profiling

Correct Answer: C

#### **QUESTION 5**

A merchant would like a promotional content block on the cart which changes by customer segment. the content should only appear when you cart total is \$50 or more excluding shipping.

What solution will meet the requirement?

- A. Create a widget with a static block assign to a customer price rule.
- B. Create a dynamic block and choose the customer segment
- C. Create a static block and add it to the layout area for the shopping cart with the customer segment
- D. Create a banner, apply the \\'customer segment to the banner and choose the banner price rule

Correct Answer: B

AD0-E708 PDF Dumps

AD0-E708 Practice Test

AD0-E708 Braindumps